Iphone Manual Updating Ios 6 For 3gs Can [Activation](http://get.tomsorg.com/goto.php?q=Iphone Manual Updating Ios 6 For 3gs Can Activation Problem After) Problem After [>>>CLICK](http://get.tomsorg.com/goto.php?q=Iphone Manual Updating Ios 6 For 3gs Can Activation Problem After) HERE<<<

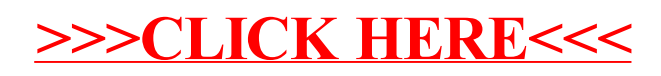